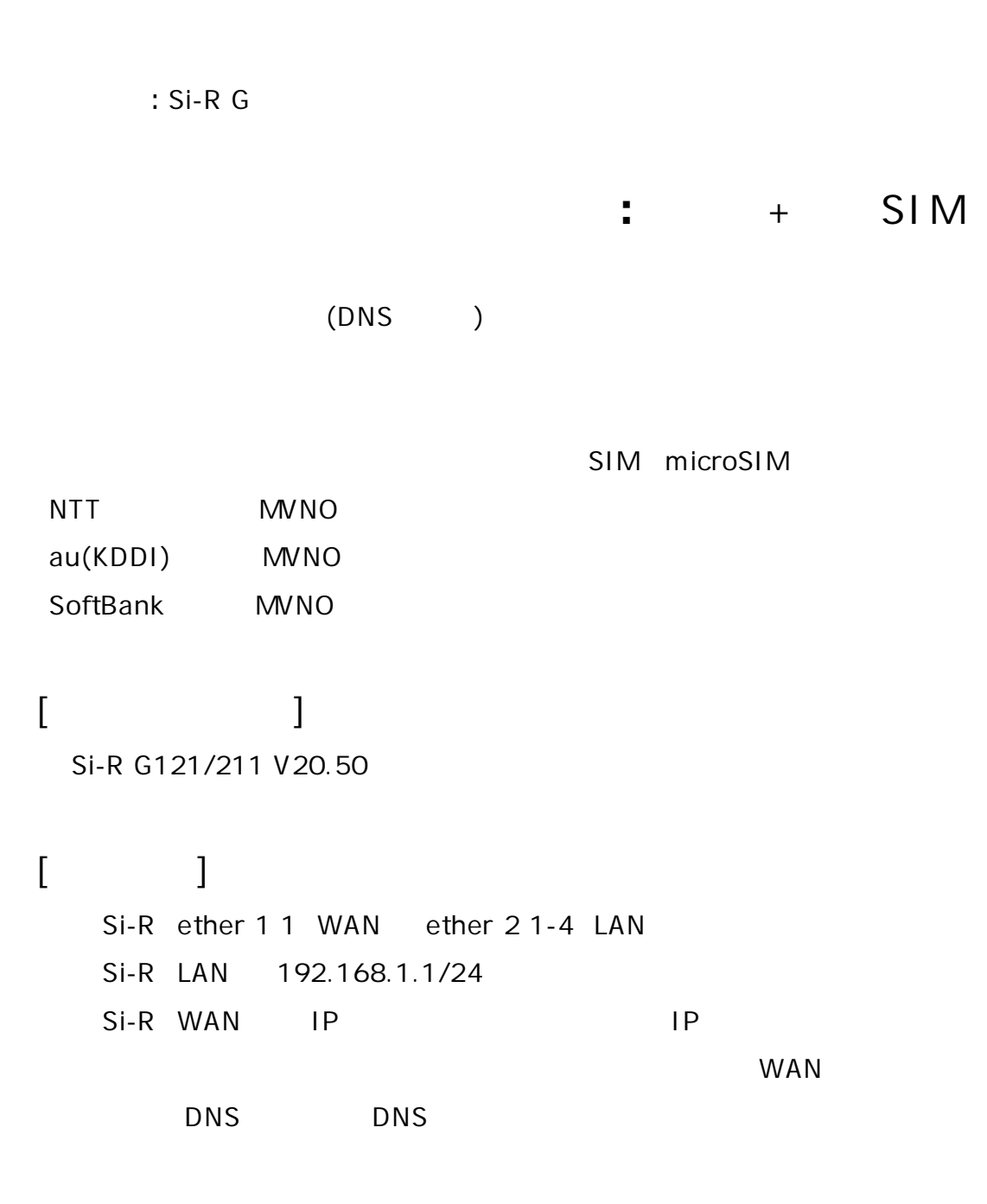

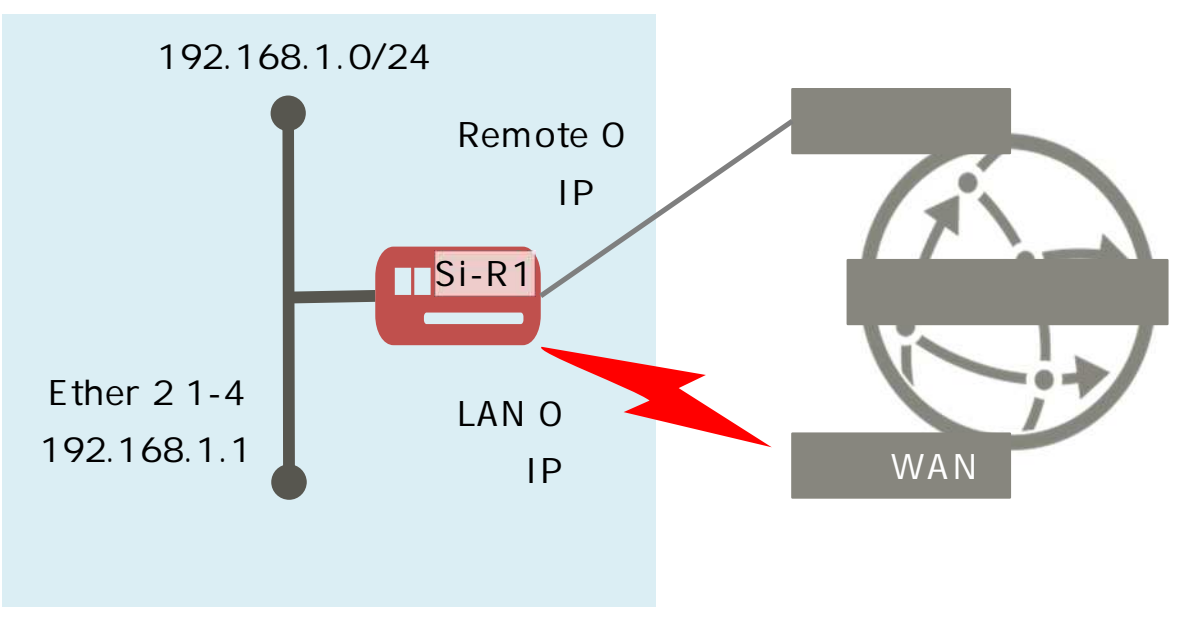

## **[ ]**

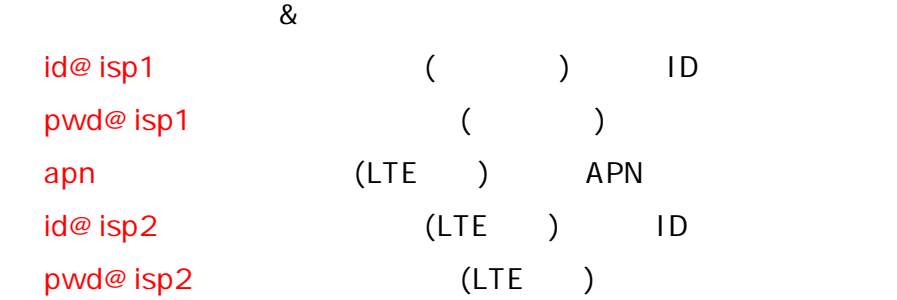

## **Si-R1設定**

ether 1 1 vlan untag 1 ether 2 1-4 vlan untag 10 pseudo-ether 1 description SIM pseudo-ether 1 use on pseudo-ether 1 bind wwan 1 pseudo-ether 1 vlan untag 2 sim 1 use on 1 sim 1 prio main sim apn 1 name apn user id@isp2 password pwd@isp2 sim apn 1 auth pap/chap sim apn 1 protocol ipv4 lan 0 ip dhcp service client lan 0 ip route 0 default dhcp 1 100 lan 0 ip nat mode multi any 1 5m lan 0 vlan 2 lan 1 ip address 192.168.1.1/24 3 lan 1 ip dhcp service server lan 1 ip dhcp info dns 192.168.1.1 lan 1 ip dhcp info address 192.168.1.2/24 253 lan 1 ip dhcp info time 1d lan 1 ip dhcp info gateway 192.168.1.1 lan 1 vlan 10 remote 0 name internet remote 0 mtu 1454 remote 0 ap 0 name pppoe remote 0 ap 0 datalink bind vlan 1 remote 0 ap 0 ppp auth send id@isp1 pwd@isp1 remote 0 ap 0 keep connect remote 0 ip route 0 default 1 1 remote 0 ip nat mode multi any 1 5m remote 0 ip filter 0 reject acl 0 out remote 0 ip filter 1 reject acl 1 out remote 0 ip filter 2 reject acl 2 out remote 0 ip filter 3 reject acl 3 out remote 0 ip msschange 1414

acl 0 ip any any 6 any acl 0 tcp any 137-139 yes acl 1 ip any any 17 any acl 1 udp any 137-139 acl 2 ip any any 6 any acl 2 tcp any 445 yes acl 3 ip any any 17 any acl 3 udp any 445 syslog facility 23 time zone 0900 proxydns domain 0 any \* any on 0 off proxydns domain 1 any \* any dhcp lan0 proxydns address 0 any on 0 off proxydns address 1 any dhcp lan0 consoleinfo autologout 8h telnetinfo autologout 5m terminal charset SJIS

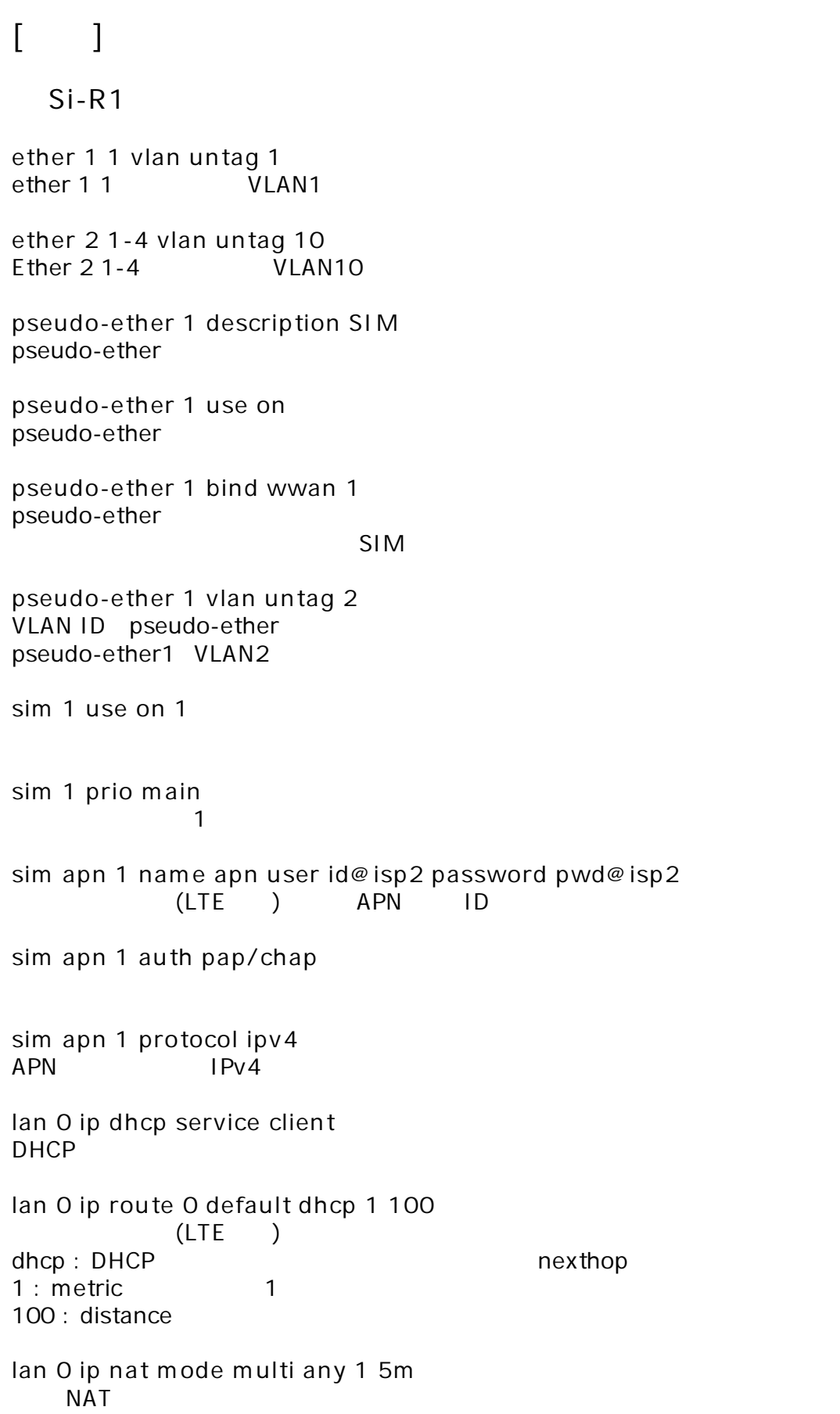

**lan 0 vlan 2** VLAN ID lan **lan 1 ip address 192.168.1.1/24 3**  $LAN1$   $IP$ 192.168.1.1/24 : lan1 IP /  $3:$  3 **lan 1 ip dhcp service server** IPv4 DHCP **lan 1 ip dhcp info dns 192.168.1.1** DHCP DNS IP **lan 1 ip dhcp info address 192.168.1.2/24 253** DHCP  $\Box$ **lan 1 ip dhcp info time 1d** DHCP **lan 1 ip dhcp info gateway 192.168.1.1** DHCP クラ 配布 ルー IP 設定 **lan 1 vlan 10** VLAN ID lan **remote 0 name internet**  $($  ) ( ) **remote 0 mtu 1454**  $MTU$  1454byte **remote 0 ap 0 name PPPoE** remote name **remote 0 ap 0 datalink bind vlan 1**  $v$ lan1  $v$ **remote 0 ap 0 ppp auth send id@isp1 pwd@isp1**  $($  ) ID **remote 0 ap 0 keep connect**

**remote 0 ip route 0 default 1 1**  $($  ) 1 : metric 1 1 : distance 1 **remote 0 ip nat mode multi any 1 5m NAT remote 0 ip filter 0 reject acl 0 out remote 0 ip filter 1 reject acl 1 out remote 0 ip filter 2 reject acl 2 out remote 0 ip filter 3 reject acl 3 out**  $IP$  acl $I$ **remote 0 ip msschange 1414** MSS 1414byte 1 1 1454 MTU -40 TCP/IP **acl 0 ip any any 6 any acl 0 tcp any 137-139 yes acl 1 ip any any 17 any acl 1 udp any 137-139 acl 2 ip any any 6 any acl 2 tcp any 445 yes acl 3 ip any any 17 any acl 3 udp any 445** netbios&Microsoft-DS **syslog facility 23**  $\frac{1}{2}$ **time zone 0900 proxydns domain 0 any \* any on 0 off proxydns domain 1 any \* any dhcp lan0 proxydns address 0 any on 0 off proxydns address 1 any dhcp lan0**  $DNS$  /  $\sqrt{2\pi}$  DNS  $\sqrt{2\pi}$ **consoleinfo autologout 8h telnetinfo autologout 5m** TELNET **terminal charset SJIS** Shift JIS